# **NavLab**

# *Software release notes*

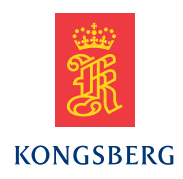

# **Release 4.5.2**

• Proportional pressure to depth calculation is supported.

# Improvements

- HiPAPLocal position failed on default configuration.
- •HiPAPLocal did not do lever arm compensation.
- • Latitude-sensor for pressure to depth uses first valid position sensor or is configurable.

# **Release 4.5.1**

•Export is possible in different frequencies.

# Improvements

• Local position wild-point plot was not updates when doing wild-point removals.

# **Release 4.5.0.0**

- Changed licensing dongles. Users upgrading to this dongle must exchange their current dongles with new ones. New dongles are not compatible with older versions of NavLab.
- •Automated installation.
- • Recommended install directory changed to Program Files.
- •Removed suppor<sup>t</sup> for navlab password.
- Added suppor<sup>t</sup> for reading formatted binary files.
- Added option of showing time in UTC in Estimator plots.
- • Added DVL scale factor and latency to configure sensor.
- • Added possible customisation of warning/error levels on sensor errors.

#### Improvements

- • Fixed: Failed to read ini files if matlab syntax were on first entry.
- • Added interpolation of IMU for improved accuracy in highly dynamic situations.
- •Improved user interface of plotLogFile.

# **Release 4.4.2**

•Added Simulator.

- •Added preproc and documentation for ZUPT sensor.
- •Matlab-statements can be used in ini-files.
- HAIN: Starting sensor selection is no longer hard-coded.
- • HAIN: Status plot in preproc shows descriptive status messages.

# Improvements

- • Fixed: Program occasionally crashed when selection of sensors was changed.
- • Pressure will now show error if set up to use CTD and the profile is missing.
- Fixed: Installation failed in P-code.
- • Fixed: Clock Correction failing QC test is was still used.
- Speed improvements.

# **Release 4.4.1**

#### Improvements

- • Some preproc errors did not show up in Main window NavLab failed in p-code (Matlab version).
- • DVL Calibration failed to do summary if sensors were in <sup>a</sup> particular order.
- Unable to open ini-files from context menu in standalone mode.
- •Improved warnings and checking of AposClockAhead.

# **Release 4.4.0**

- • New user interface showing status and progress better. All used sensors are shown. Status of individual sensors are shown.
- •New dialog for sensor settings.
- Added features for DSU.
- • Added access to sensor .ini-files by right-clicking sensor name.
- • Added access to Preproc/Estimator .ini files by right-clicking appropriate buttons.
- • Clock correction, by typically AposClockAhead, is made <sup>a</sup> separate sensor providing outlier removal possibility.
- • Prediction is improved numerically with the option of exact discretization.
- •ZUPT is added as <sup>a</sup> sensor.
- Preproc of sensors is done one sensor at <sup>a</sup> time as opposed to parallell before.
- For HAIN users: Name of navigation states has changed from "naveq" to "Navigation".

# Improvements

- • Fixed that entire data set is loaded in preproc, before adapting to start and stop times defined in preview.
- • Fixed that NavLab standalone sometimes failed to install correctly.
- • Fixed that help redirection failed in Matlab version 2012B. Showing users the same site always. All users are now sent to standalone help.
- • Fixed that Misalignment of attitude sensor was compensated incorrectly.
- •Fixed problem of buttons not being correctly colored.
- Removed possibility of doing outlier correction without it being used in subsequent Estimator run.
- Accuracy in calculation of local positions is improved.
- Fixed that attitude sensors occasionally plotted angles wrongfully.
- •NavLab mission repor<sup>t</sup> is generated much faster.

# **Release 4.3.0**

- •Resmoothing has been added.
- • HAIN Depth and Pressure are separated into two different sensors.
- •Sensors can be selected/deselected.
- • New Preview that gives better control over time selection.

# Improvements

- Minimum interval between measurements will not work unless there exists an interval less than 0 in the measurement series.
- • Automatic extraction of log data will not work if NavLab is installed to <sup>a</sup> location containing white space in the path.
- • Entire data set is loaded in preproc, before adapting to start and stop times defined in preview.
- •Saving of large data sets failed.
- •Help did not show in Matlab 2012B.
- •Estimator ran slowly on larger data sets.
- •PlotBits in PlotLogFile showed wrong time scale.

# **Release 4.2.1**

#### Improvements

- • NavLab failed to install and run on some x64 computers reporting: "??? Invalid MEX-file (...) \haspRead.mexw64".
- • install.bat failed to continue installation properly after installing MCR. Requiring running of install\_navlab\_wXX.exe afterwards.
- Installation of dongle drivers included in install.bat.

# **Release 4.2.0**

- Updated pressure handling to also show pressure and calculated depth during Preproc.
- • Tidelevel (used in pressure to depth calculations) added as <sup>a</sup> separate sensor, enabling manual outlier editing.
- • DOS-window removed in standalone mode. Also errors obtained in standalone mode are written to log file.
- DVL Calibration separated out as an option.
- • Extra check added on dongles. Dongles must be updated to gain access to this version.

# Improvements

- •Sensor quality indexing had errors.
- • Compass measurements are plotted correctly when changing  $360-0^\circ$ .
- Improved speed of processing in Estimator.
- •Improved numerical stability on Smoothing.
- •Slow response in GUI fixed.
- •Empty plots are removed.
- During outlier removal of position data, NavLab failed to remove the deleted points from the plot in meters.
- HASP drivers updated. Old drivers failed on some platforms.

# **Release 4.1.0**

- •Export of smooth pressure.
- • Added option of manual outlier filtering after estimation.
- Added automatic outlier filtering during RT-estimation.
- •Full text search in standalone help.

# Improvements

• NavLab main window sometimes failed to show all content.

- •CTD profile use was not documented.
- •Evaluation of estimated run in summary.
- • Added more information when NavLab fail to set mission folder on HAIN missions.

#### **Release 4.0.0**

- • Help section for both standalone and MATLAB version.
- •Summary repor<sup>t</sup> moved from expor<sup>t</sup> to Plot General.
- •Use of AposClockAhead files.
- • Added preview and possible selection of time frame to process.
- • Added extraction of HAIN data, both automatic and with Extract.
- •Use of Alternative GPS for HAIN.
- •Installation files.
- •Use of latency on DVL.

#### Improvements

- • DVL Calibration wrote wrong scale factor value to APOS-import.
- • PlotLogFile: Plot math function failes on certain characters.
- • NavLab main window sometimes failed to show all content.
- •Failed if status column was the last one on the record.